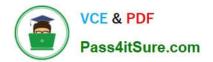

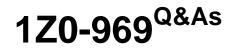

Oracle Payroll Cloud 2017 Implementation Essentials

# Pass Oracle 1Z0-969 Exam with 100% Guarantee

Free Download Real Questions & Answers **PDF** and **VCE** file from:

https://www.pass4itsure.com/1z0-969.html

100% Passing Guarantee 100% Money Back Assurance

Following Questions and Answers are all new published by Oracle Official Exam Center

Instant Download After Purchase

100% Money Back Guarantee

- 😳 365 Days Free Update
- 800,000+ Satisfied Customers

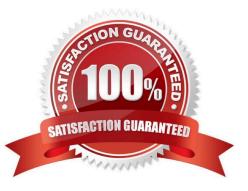

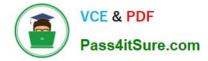

### **QUESTION 1**

You are creating a custom balance that needs to include run results of all elements associated with the regular earnings and supplemental earnings classifications.

How should you define the balance feeds to meet this requirement?

A. Create balance feeds for each element belonging to regular earnings and supplemental earnings classifications.

B. This requirement cannot be met because a balance cannot be fed by elements from more than one element classification.

C. Create a balance feed for the regular earnings classification and a balance feed for the supplemental earnings classification.

D. Create balance feeds for each element belonging to regular earnings and supplemental earnings classifications but ensure the number of feeds does not exceed 250.

Correct Answer: C

#### **QUESTION 2**

You want to give a user to access to run a specific shipped payroll process or report.

Which three actions should you perform?

A. Give the user the functional privilege to run the specific process or report through a job or abstract role.

B. Enable the process or report on the Mange Payroll Flow Pattern page.

C. Define a payroll flow security profile that includes the flow for the specific process or report, and then assign it to the data role attached to the user.

D. Regenerate the data role attached to the user.

Correct Answer: BCD

# **QUESTION 3**

An element is defined with costing type as "Fixed Costing".

Which costing levels are considered while building cost account?

- A. Payroll, Department, Element Eligibility
- B. Payroll, Element Eligibility, Element Entry
- C. Payroll, Element Eligibility, Department, Element Entry

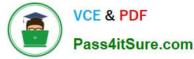

D. Payroll, Person Element Entry, Department, Job or Position, Person, Element Eligibility

Correct Answer: B

### **QUESTION 4**

If you create an overtime element with a category of "Timecard", on which input will the overtime hours be held?

- A. Overtime hours will be captured in the "Hours Calculated" input value.
- B. Overtime hours will be captured in the "Hours" input value.
- C. Overtime hours will be captured in the "Hours Worked" input value.
- D. An element with "Timecard" category does not create any input values.

Correct Answer: B

#### **QUESTION 5**

A customer is implementing the two-tier employment model. At what level are payroll run results captured in cloud payroll?

- A. Payroll Relationship only
- B. Work Relationship and Assignment
- C. Assignment only
- D. Payroll Relationship and Assignment

Correct Answer: C

### **QUESTION 6**

You have a tax deduction element that credits the same account for all employees irrespective of their home department.

How do you define the costing rules to meet this requirement?

A. You cannot meet this requirement because the costs are automatically apportioned to the respective departments.

- B. You create the costing with distributed option.
- C. You create the costing with "Costed" option on tax element.
- D. You create Fixed Costing on tax deduction element.

Correct Answer: D

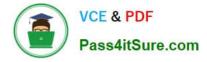

# **QUESTION 7**

A worker\\'s payroll frequency changes from weekly to monthly. What action should you take?

A. Terminate the worker\\'s assignment record associated to the weekly payroll. Create a new assignment record and associate it to the monthly payroll.

- B. Transfer the worker from the weekly payroll to the monthly payroll.
- C. End the weekly payroll record to the worker and add a new monthly payroll record.
- D. Update the weekly payroll definition and change the calendar to a weekly frequency.

Correct Answer: B

#### **QUESTION 8**

You are creating a car allowance element. The rules for this allowance need to reference the salary balance.

How can you meet this requirement?

A. Associate the salary balance to a calculation card and reference the calculation card in the allowance element formula.

B. Enter the salary balance value as an input value on the car allowance element.

C. Create a balance feed to feed the salary balance to the car allowance element.

D. Reference the database item and appropriate dimension for the salary balance in the allowance element formula.

Correct Answer: D

#### **QUESTION 9**

You need to enter bank account details for the employees within your company. Which task should you use to do this?

- A. Manage Third-Party Person Payment Methods
- **B.** Manage Personal Payment Methods
- C. Manage Element Entries
- D. Manage Organization Payment Methods

Correct Answer: B

# **QUESTION 10**

Your customer///s bonus payments are based on a percentage of salary. Therefore, salary must be calculated before

bonus in the payroll run. How do you determine the element processing sequence within a payroll run?

- A. Use the default priority of the primary classification of the element.
- B. Set the priority of the element on the element definition page.
- C. Set the effective process priority within the element entries page.
- D. Alter the sequence of the elements on the element entries page.

#### Correct Answer: B

# **QUESTION 11**

Your customer has a business requirement to only allow their employees to create one personal payment method. How should you configure this within the product?

A. Remove the "Manage Personal Payment Method" privilege from the employee role, so that employees cannot create personal payment methods.

B. Create a formula to define the maximum number of payment methods allowed, ant attach it to the payroll user interface configuration user defined table.

C. Create an information element with an input value to store the maximum number of payment methods allowed.

D. It is not possible to implement this type of restriction within the application.

Correct Answer: B

# **QUESTION 12**

You created organization payment methods of type Check and EFT for your customer. However, they inform you that they only want to allow their employees to create personal payment methods of type EFT.

Which additional setup step must you also complete?

A. Disable the payment type field from the personal payment method page.

B. Create a formula to restrict payment types available to employees and attach it to the payroll user interface configuration user-defined table.

C. Only attach organization payment methods of type EFT to the employees\\' payroll.

D. Create an information element, with an input value to store the payment types available to employees.

Correct Answer: B

1Z0-969 PDF Dumps

1Z0-969 Practice Test

1Z0-969 Study Guide

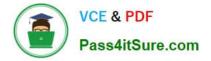

To Read the Whole Q&As, please purchase the Complete Version from Our website.

# Try our product !

100% Guaranteed Success
100% Money Back Guarantee
365 Days Free Update
Instant Download After Purchase
24x7 Customer Support
Average 99.9% Success Rate
More than 800,000 Satisfied Customers Worldwide
Multi-Platform capabilities - Windows, Mac, Android, iPhone, iPod, iPad, Kindle

We provide exam PDF and VCE of Cisco, Microsoft, IBM, CompTIA, Oracle and other IT Certifications. You can view Vendor list of All Certification Exams offered:

# https://www.pass4itsure.com/allproducts

# **Need Help**

Please provide as much detail as possible so we can best assist you. To update a previously submitted ticket:

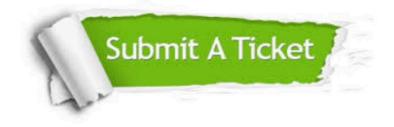

#### **One Year Free Update**

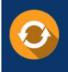

Free update is available within One Year after your purchase. After One Year, you will get 50% discounts for updating. And we are proud to boast a 24/7 efficient Customer Support system via Email.

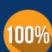

Money Back Guarantee

To ensure that you are spending on quality products, we provide 100% money back guarantee for 30 days from the date of purchase.

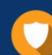

#### Security & Privacy

We respect customer privacy. We use McAfee's security service to provide you with utmost security for your personal information & peace of mind.

Any charges made through this site will appear as Global Simulators Limited. All trademarks are the property of their respective owners. Copyright © pass4itsure, All Rights Reserved.